## **NAME OF PRESENTATION**

Subtitle here

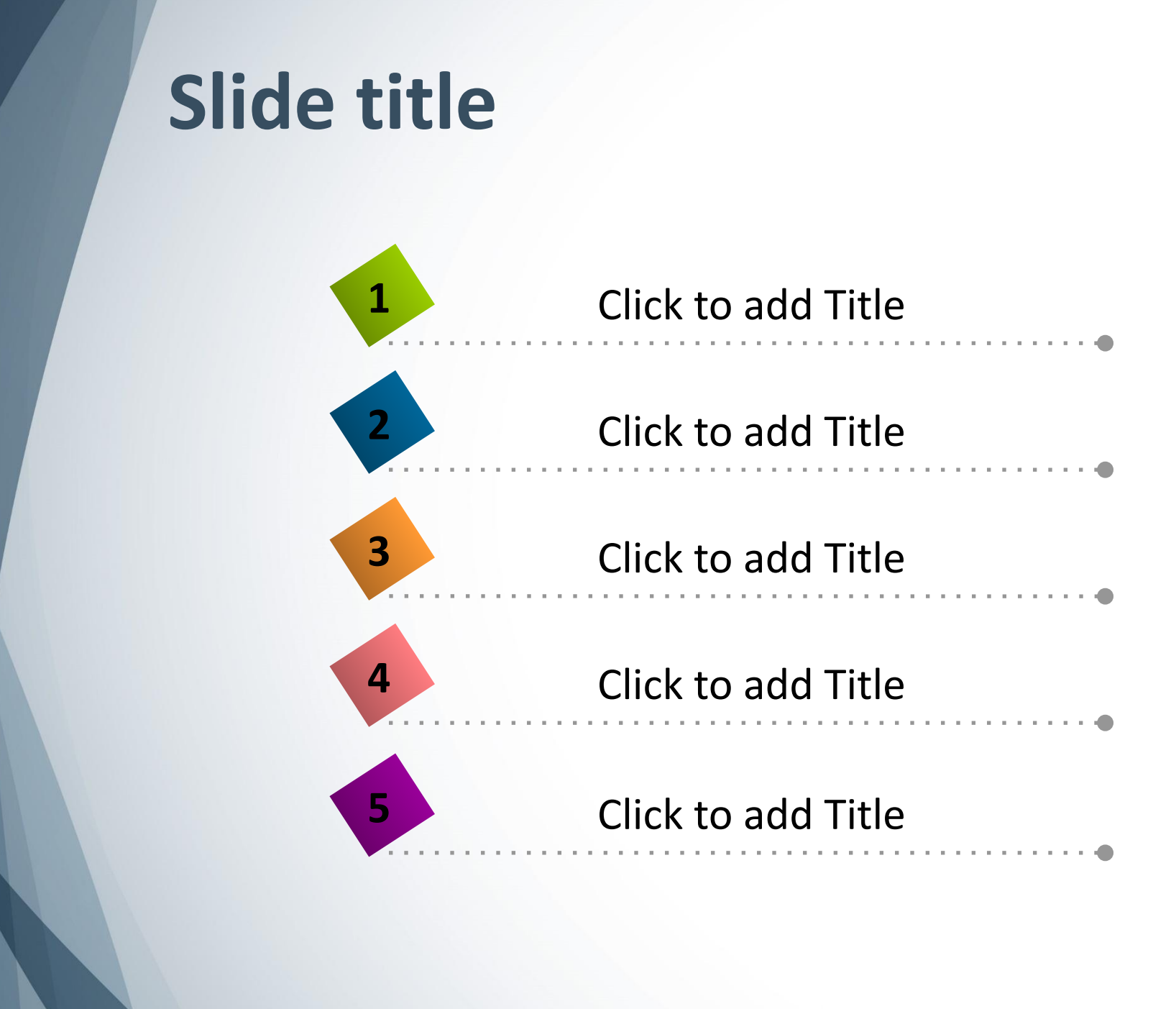